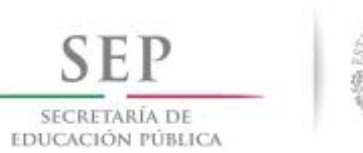

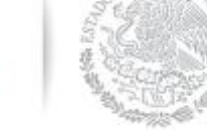

## **Formato: Trabajadores Jubilados en el Periodo Fondo de Aportaciones para la Educación Tecnológica y de Adultos**

## **2do. Trimestre 2015**

**Hoja 1 de 1**

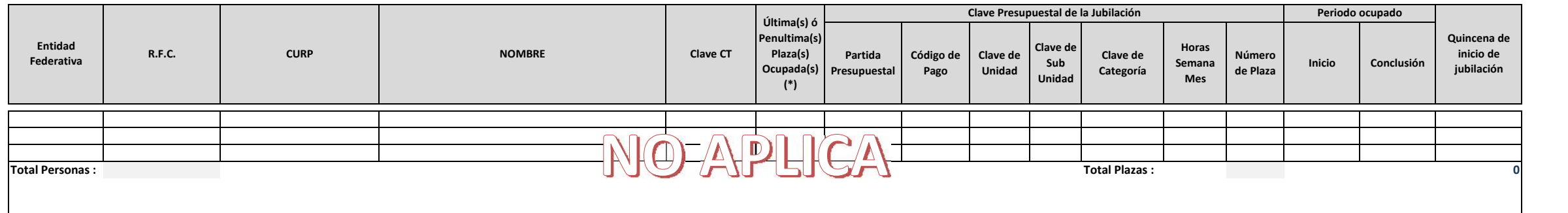

**Fuente :** Información proporcionada por las Entidades Federativas

**(\*)** 1 = Identifica la plaza o plazas en las que se jubila el trabajador, 2 = Identifica la penúltima plaza que ocupó el trabajador antes de jubilarse.

**NOTA:**

Se menciona que por normatividad no aplica dicho criterio

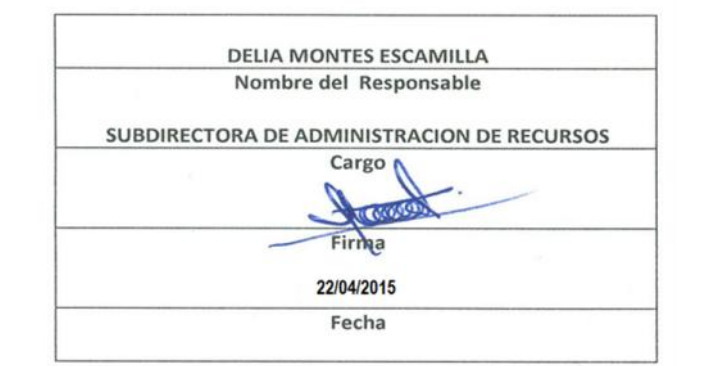